## Keyboard Guide

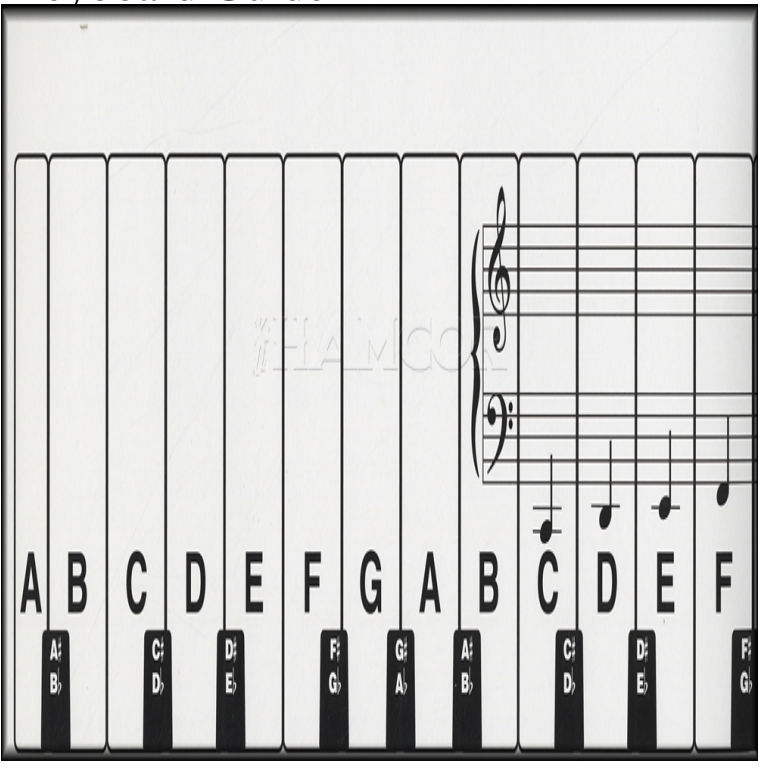

When you do so, keep holding down one or the other key or both keys while you press any other keys. For example, if you press Ctrl, Alt and Delete all at the same time, a menu will open. To make it disappear, press the 'Escape' (Esc) key in the top left-hand corner of the keyboard.Piano Keyboard gr8shops.com contains lots of free piano lessons for beginners, intermediate and advanced players. Learn to play piano and keyboard here.Learn more about mechanical keyboards and what they have to offer and find out the MX key switches in this mechanical keyboard guide by WASD Keyboards. ?What are the benefits? - ?Costar-style vs Cherry - ?Marketing hype.Piano lessons for beginners. Easy piano tutorials of popular songs. Covers. Learn how to play the piano. Learn all about the piano keyboard, notes, keys, sca .The keys on your keyboard can be divided into several groups based on function: Typing (alphanumeric) keys. These keys include the same letter, number, punctuation, and symbol keys found on a traditional typewriter. Control keys. Function keys. Navigation keys. Numeric keypad.About Yamaha keyboards. Reviews, buying guides and information on Yamaha keyboards.Mechanical layout is the placements and keys of a keyboard. Visual layout is the arrangement of the legends (labels, markings, engravings) that appear on the keys of a keyboard. Functional layout is the arrangement of the key-meaning associations, determined in software, of all the keys of a keyboard.The ultimate Mechanical Keyboard guide. Quickly find the best mechanical keyboard for YOU.Choosing the right piano or keyboard can be challenging. This guide will help you figure out what features and functions will best suit your.Hal Leonard Student Keyboard Guide: Hal Leonard Student Piano Library: Hal Leonard Corp.: Books - gr8shops.comWith more switches now available in more keyboards, we've refreshed our guide to let you know what's what. There are two core keyboard.The ultimate guide and infographic on how to easily detect and identify laptop keyboard layout. Find key differences, features and characteristics.If you're reading this on a computer, look at your keyboard. Chances are it's a QWERTY keyboard, or something closely modeled after QWERTY, like AZERTY .In this article, I will discuss the details of different keyboard form factors, layouts and languages to help you make the right choice.A new standard for wireless convenience and versatility, the Logitech Bluetooth Multi-Device Keyboard K connects with up to three Bluetooth.Learning to read music is like learning a second language. There are no shortcuts - you simply have to slowly familiarise yourself with the.Choosing the right keyboard for your home doesn't have to be a tricky process. Sweetwater's expert content team will break it down for you!.If you like to play games on your PC, you could just buy a \$20 office keyboard and call it a day. Of course, you could also go to a fancy.How-To: Remap Windows keyboards to match the Mac keyboard layout The shallow key travel of the MacBook's keyboard is partly to blame.Keyboard PCB Guide. So you want to make a PCB for a keyboard? Don't know where or how to start? Well you've come to the right place!.Hal Leonard Student Keyboard Guide Pf Chart (Hal Leonard Student Piano Library). Hal Leonard Student Keyboard Guide Pf Chart (Hal

Leonard Student.

[PDF] Brake Design and Safety

[PDF] Grace and Holiness in a Changing World: A Wesleyan Proposal for Postmodern Ministry

[PDF] Fun Damental Phonics Kindergarten

[PDF] The Ultimate Aphrodisiac

[\[PDF\] Daniel and Revelation:](http://gr8shops.com/ryqinyde.pdf) [A Study of Two Extraordinary Visions](http://gr8shops.com/fywizasi.pdf)

[PDF] Mrs. Noodlekugel and Drooly the Bear

[\[PDF\] The Seven Years of the 7: The Devel](http://gr8shops.com/gabakyqo.pdf)opment of the Large BMW (2-Volume Set)